# <span id="page-0-0"></span>Введение в язык программирования С. Лекция 7 Итерация и рекурсия. Поиск. Сергей Леонидович Бабичев

 $200$ 

# Алгоритмика. Итерация и рекурсия. Поиск.

4 **D F** 

э

# Задача 1

Задача 1. На вход алгоритма подаётся натуральное число N. На выходе должно быть число  $M$  такое. что  $2^M \le N < 2^{M+1}$ .

- Математически, задача заключается в вычислении целочисленного логарифма по основанию  $2$  от  $N$ .
- Здесь и далее будем реализовывать алгоритмы в виде функций.
- Имя функции должно отражать сущность алгоритма.
- Неплохим именем будет, например, ilog2.
- Прототипом этой функции будет int ilog2(int n);

#### Задача 1: способ 1: прямолинейный

- Заведём переменные down и up, которые будут нам показывать нижнюю и верхнюю границы поиска при соответствующем т.
- Будем увеличивать переменную m каждый раз на 1, увеличивая вместе с ней переменные down и up в два раза.
- Как только окажется, что наше число в лежит в границах между up и down, алгоритм завершится.
- Начальные значения переменных обязательны.
- Минимальным значением т является 0, поэтому значением переменной down должно быть  $1 = 2^0$ , а переменной ир — значение  $2 = 2^{0+1}$ .
- Алгоритм закончится тогда, когда n попадёт в нужные границы между down и up и выходным результатом станет m.
- Условие продолжения итераций противоположно условию завершения итераций.

 $\mathcal{A} \ \equiv \ \mathcal{B} \quad \mathcal{A} \ \equiv \ \mathcal{B}$ 

 $\equiv$   $\cap$   $\alpha$ 

```
Задача 1: способ 1: код
```

```
int ilog2(int n) {
  int m = 0;
  int down = 1;
  int up = 2;
  while (!(\text{down} \leq n \& x n \leq up)) {
    m++;
    down *= 2;up * = 2;ł
   return m;
\mathcal{F}
```
Три вечных вопроса:

- 1. Корректен ли алгоритм?
- 2. Какова его сложность?
- 3. Можно ли его улучшить?

 $QQ$ 

GH.

## Задача 1: способ 1: доказательство корректности

- Мы использовали две *граничные переменные* down и up.
- Они синхронно изменяются вместе с переменной т.
- На каждой итерации цикла сохраняется истинность высказываний, предикатов  $down = 2^m$  и  $up = 2^{m+1}$ .
- Эти высказывания сохраняют истинность на всё время исполнения алгоритма и являются инвариантами.
- Наличие таких инвариантов и позволяет нам подтвердить корректность алгоритма.

### Задача 1: способ 1: считаем сложность алгоритма

- Нужно оценить, пропорционально какой функции изменяется количество операций и от какого аргумента.
- Главным параметром алгоритма является п.
- Общее число требуемых итераций совпадает с вычисленным значением т. которое есть  $\lceil \log_2 n \rceil$ .
- Сложность всего алгоритма будет составлять  $O(\log n)$ .
- Верхней границей количества операций будет нечто, пропорциональное  $\log n$ .

 $\Omega$ 

Задача 1: способ 2: уменьшаем коэффициент

- Давайте совершенствовать наш алгоритм, чтобы уменьшить коэффициент амортизации  $C$ .
- Не производим ли мы производим лишние операции?
- Если n=10, то сначала вычисляются значения для операций сравнения  $n \ge 1$ и n < 2, на второй итерации — n > = 2 и n < 4, на третьей — n > = 4 и n < 8, и так далее.
- Заметим, что если оказалось, что истинно высказывание  $n \leq 4$ , то уже не окажется истинным высказывание n >= 4.
- Используем это для сокращения количества операций в алгоритме.
- Переменная down нам не нужна совсем и от неё можно избавиться.

# Задача 1: способ 2: код

```
int ilog2(int n) {
  int m = 0;
  int up = 1;
  while (n \geq up) {
    m++;up *= 2:ł
  return m;
ł
```
Корректность алгоритма доказать чуть сложнее, но мы уже проделали необходимые рассуждения.

ヨメ メヨメ

(□ ) ( ) →

 $QQ$ 

**B** 

# Задача 1: способ 2: сложность

- А что произошло со сложностью?
- $\bullet$  С точки зрения пределов  $O$ -сложность не изменилась.
- Раньше она была  $O(\log N)$ .
- Она осталась  $O(\log N)$ .
- Очевидно, что алгоритм стал тратить меньше операций на проведение одной и той же работы.
- Количество операций уменьшилось пропорционально для любых значений N.
- Мы, не изменив сложность, уменьшили *коэффициент амортизации*.
- Для алгоритмов, одинаковых по сложности, меньшее значение этого коэффициента будет означать более быстрый алгоритм.

# Задача 1: способ 3: рекурсия

- Представим, что мы знаем значение функции  $ilog2(N)$  для какого-то N.
- Можем ли мы, не производя новых вычислений, быстро определить  $ilog2(2*N)?$
- Да, легко. ilog2(2\*N) = ilog2(N)+1;.
- Можно увидеть, что имеет место следующее рекурсивное соотношение:

$$
ilog2(N) = \begin{cases} 0, \text{ если } N \leqslant 1\\ 1 + ilog2(N/2), \text{ если } N > 0 \end{cases}
$$

Любые выражения такого рода можно легко запрограммировать:

```
int ilog2(int n) {
  if (n \leq 1) return 0;
  else return 1 + i \log(2(n / 2));
ł
```
 $\equiv$   $\cap$   $\alpha$ 

# Задача 1: способ 3: корректность и сложность

- Корректность этого алгоритма определяется математически: рекуррентой.
- Доказательств проводится по индукции.
- Оценим сложность этого алгоритма.
- Количество вызовов функции равно возвращаемому значению, то есть  $O(\log N)$ .
- Что происходит с памятью?
- Пусть  $ilog2(100)$  вызывает  $ilog2(50)$ , чтобы, получив результат, добавить единицу и вернуть сумму.
- В момент вызова  $ilog2(50)$  в памяти находятся обе функции.
- Пка рекурсия не закончится (при условии  $n \leq 1$ ), в памяти окажется вся цепочка вызовов, и ilog2(100), и ilog2(50), ilog2(25), ilog2(12),  $ilog2(6), ilog2(3), ilog2(1).$
- Алгоритм стал хуже по памяти, её требуется тоже  $O(\log N)$ , когда до этого требовалось  $O(1)$ .
- Уменьшилась *описательная сложность*, так как программа стала проще.
- Рекурсивные программы часто имеют меньшую описательную сложность, чем **KERKER E MAG** эквивалентные нерекурсивные.

# Задача 2

Задача 2. На вход алгоритма подаётся число  $n > 0$ . Требуется вывести его десятичное представление. Разрешено пользоваться только функцией вывода одного символа putchar. Не разрешается пользоваться массивами и структурами.

- Назовём её outnum.
- Надо определить параметры и тип возвращаемого значения.
- Параметр один. число число целого типа n.
- $\bullet$  Так как цель функции только в выводе цифр на экран, возвращаемое значение не требуется, тип функции - void.
- Прототип функции, следовательно, будет void outnum $(int n)$ ;

# Задача 2: решение

- Чтобы определить последнюю цифру числа, достаточно взять остаток от деления этого числа на 10.
- Что с этим делать?
- При выдаче числа 123, нам нужно вывести вначале символ  $'1'$ , а мы можем найти цифру '3'?
- Мы уже запоминали все символы получившегося числа в массиве, который обрашали.
- Воспользуемся рекурсией, которая задержит вывод последней цифры, пока остальные экземпляры функции не выведут то, что перед ней.

```
void outnum(int n) {
   if (n > 0) {
      outnum(n/10):
      putchar('0' + n%10);ł
```
## Задача 2: ограничители

- В любой рекурсивной функции, вызовы функции самой себя не должны продолжаться бесконечно.
- Здесь мы поставили ограничитель аргумент должен быть строго больше нуля.
- Как только аргумент оказывается равным нулю, рекурсия прерывается.
- Эта функция не может напечатать правильный результат, если мы вызовем её как outnum $(0)$ ;
- Не заменить ли  $n > 0$  на  $n > 0$ ?
- Попробуйте. Не обижайтесь на программу она делает то, что приказано.

# Задача 3

Задача 3. Для чисел а, b > 0 найти их НОД.

- Вспомним, что если два числа делятся на одно и то же число, то их разность делится на то же самой число.
- Отсюда если  $a > b$ , то  $gcd(a, b) = gcd(a, a-b)$ .
- Можно поступить, как Евклид, вычитая каждый раз из большего числа МАНЫШАА
- Можно ускорить действия, заменив постоянные вычитания нахождением остатка.
- $\bullet$  gcd(a,b) = gcd(b, a%b).

$$
gcd(a, b) = \begin{cases} a, & \text{cclim } b = 0 \\ b, & \text{cclim } a = 0 \\ gcd(b, a \mod b), & \text{cclim } a > b \\ gcd(b \mod a, a) & \text{while} \end{cases}
$$

 $E^*$   $A^*$   $E^*$   $B^*$   $C^*$   $D^*$ 

# Задача 3: код

```
unsigned gcd(unsigned a, unsigned b) {
   if (b == 0) return a:
  if (a == 0) return b:
  if (a > b) return gcd(b, a/b);
  else return \gcd(b\%a, a);ł
```
• Можно упростить этот код, разрешив одну лишнюю итерацию:

```
unsigned gcd(unsigned a, unsigned b) {
   if (a == 0 || b == 0) return a+b:
   return gcd(b, a \& b);Υ
```
 $E \rightarrow A E + E$   $E = 0.90$ 

# Задача 4.

**Задача 4.** Для заданных положительных чисел  $x, y, p$  найти  $x^y \pmod{p}$ .

- Экая невидаль. Возведение в степень же просто многократное умножение.
- Умножим  $y-1$  раз и получим результат.
- Не будем забывать после каждого умножения брать модуль!
- А если у очень большое?
- Где такая задача может понадобиться?
- Поишем более короткое решение.

TE 10  $QQ$ 

#### Задача 4: размышления о коротком решении

- Нельзя ли разбить задачу на более мелкие задачи?
- Нельзя ли сократить количество умножений?

#### Задача 4: размышления о коротком решении

- Нельзя ли разбить задачу на более мелкие задачи?
- Нельзя ли сократить количество умножений?
- Можно, если понять, что умножать можно не только на х.
- Можно число возводить в квадрат.
- Например,  $(((((x^{2})^{2})^{2})^{2})^{2})^{2} = x^{32}$ .
- Вместо 31 умножения получилось 5.
- $\bullet$  Как это использовать?

#### Задача 4: продолжение размышлений

- Позовём на помощь рекурсию.
- Если степень чётная, попросим нашу функцию решить задачу в два раза проще, затем возведём в квадрат результат.

```
if (y \, % 2 == 0) {
    unsigned long long temp = mypow(x, y/2, mod);return temp * temp % mod;
ł
```
• Но с нечётным так не получится?

#### Задача 4: продолжение размышлений

- Позовём на помощь рекурсию.
- Если степень чётная, попросим нашу функцию решить задачу в два раза проще, затем возведём в квадрат результат.

```
if (y \, % 2 == 0) {
    unsigned long long temp = mypow(x, y/2, mod);
    return temp * temp % mod;
ł
```
- Но с нечётным так не получится?
- Давайте превратим его в чётное похожим приёмом.

```
if (y \, % \, 2 \, != \, 0) \, \{return mypow(x, y-1, mod) * x % mod;
ł
```
### Задача 4: решение

- Рекурсия должна как-то закончиться.
- Степень постоянно уменьшается и в конце концов достигнет нуля.
- Пусть это и будет точкой останова.
- В рекурсивных функциях обязательно случаи нерекурсивного решения рассматривать сначала — иначе рекурсия никогда не завершится.

typedef unsigned long long T;

```
T mypow(T x, T y, T mod) {
    if (y == 0) return 1;
    if (y \, % 2 == 0) {
        T temp = mypow(x, y/2, mod);
        return temp * temp % mod;
    } else {
        return mypow(x, y-1, mod) * x \% mod;
    }
```
**KENKEN E MAG** 

#### Задача 4: сложность

- $\bullet$  Очевидно, что показатель степени дискретно убывающая величина, алгоритм завершится.
- Как оценить сложность алгоритма?
- Давайте попробуем возвести число, например, в 23-ю степень и проследим, как меняется степень в рекурсивных вызовах.
- $\bullet$  23  $\rightarrow$  22  $\rightarrow$  11  $\rightarrow$  10  $\rightarrow$  5  $\rightarrow$  4  $\rightarrow$  2  $\rightarrow$  1  $\rightarrow$  0

#### Задача 4: сложность

- $\bullet$  Очевидно, что показатель степени дискретно убывающая величина, алгоритм завершится.
- Как оценить сложность алгоритма?
- Давайте попробуем возвести число, например, в 23-ю степень и проследим. как меняется степень в рекурсивных вызовах.
- $23 \rightarrow 22 \rightarrow 11 \rightarrow 10 \rightarrow 5 \rightarrow 4 \rightarrow 2 \rightarrow 1 \rightarrow 0$
- А что, если эти числа записать в двоичном виде?
- 
- При нечётном показателе степени мы уходим в рекурсию, обнулив последнюю единицу.
- При чётном показателе степени последняя цифра равна нулю и мы её уничтожаем.
- Худший случай все единицы в двоичной записи числа, число вида  $N = 2^n - 1$
- Тогда потребуется  $2n = O(\log N)$  операций.

 $\equiv$   $\rightarrow$   $\equiv$   $\land$   $\land$ 

# Задача 5

Задача 5. Имеется массив в целых чисел агг. Требуется по заданному числу х определить, существует ли число с таким значением в массиве, и если существует, то под каким индексом.

• Это - задача поиска значения в неупорядоченном массиве.

• Назовём искомую функцию int dummysearch (int \*arr, int n, int x);

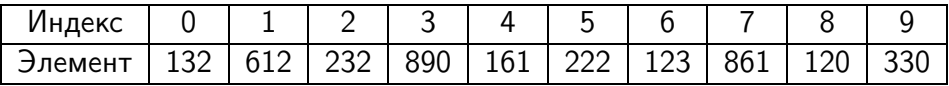

dummysearch( $arr$ , 10, 222) = 5  $d$ ummysearch(arr, 10, 999) = 10 (элемент за границей поиска).

**KORKA ERKER I AGA** 

#### Задача 5: последовательный поиск

```
int dummysearch(int *arr, int N, int key) {
   for (int i = 0; i < N; i++) {
       if (\arr[i] == \text{key}) {
           return i;
       }
    λ
  return N;
ł
```
• Число операций сравнения в худшем случае  $2N$ .

### Задача 5: последовательный поиск

- Небольшая подготовка: добавим искомый элемент к концу массива;
- Внимание! Так можно сделать не всегда!

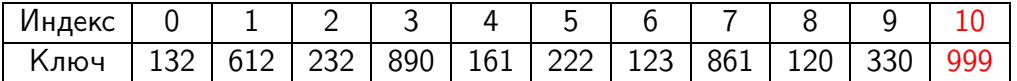

Результаты не изменились.

cleversearch $(\ar{r}, 10, 222) = 5$ 

cleversearch(arr, 10, 999) = 10 (элемент за границей поиска).

# Задача 5: последовательный поиск

```
int cleversearch(int *arr, int N, int key) {
   arr[n] = key;int i;
   for (i = 0; arr[i] := key; i++)\bullet÷
   return i;
ł
```
- Число операций сравнения  $N$  в худшем случае.
- Поиск ускорен в два раза!
- Для получения хороших результатов надо подготовиться!.

# Задача 6

Задача 6. Имеется массив в целых чисел агг, которые расположены в порядке неубывания. Требуется по заданному числу х определить, существует ли число с таким значением в массиве, и если существует, то под каким индексом.

- Это задача поиска значения в упорядоченном массиве.
- Назовём искомую функцию int search (int \*arr, int n. int x);

# Задача 6: размышления о решении

- Лёгкое решение у нас уже есть: dummysearch.
- Сложность такого алгоритма  $O(n)$ .
- Чтобы понять, что такого числа нет, нужно просмотреть весь массив.

#### Задача 6: размышления о решении

- Решение dummysearch годится и для упорядоченного массива, и для произвольного.
- Как использовать факт упорядоченности?
- Упорядоченность означает, что если, скажем,  $x > arr[20]$ , то искать х для элементов с индексами, меньшими 20, не нужно!
- А если  $x < arr[20]$ , то не нужно искать х среди элементов в индексами, большими 20
- Так что если мы разобьём массив на две половинки и посмотрим на средний элемент, то поиск сузится в два раза.

## Задача 6: размышления о решении

- Сегодня у нас день рекурсии.
- Чтобы сделать алгоритм рекурсивным, немного изменим функцию.
- Нам нужны теперь границы участка, где мы ищем.
- Тогда делаем попытка сравнить х со средним элементом.
- При равенстве возвращаем индекс.
- Иначе уменьшаем задачу, передавая оставшуюся часть массива рекурсивно.

# Задача б: код

```
int binsearch(int const *arr, int 1, int r, int x) {
   if (1 \ge r) return arr[1] == x? 1 : -1;
   int mid = (1+r)/2:
   if \(\text{arr}\text{mid}\) == x) return mid:
   if (\arr[\text{mid}] < x) {
      return binsearch(arr, 1, mid-1, x);
   } else {
      return binsearch (arr. mid+1, r. x);
   }
```
# Задача 6: решение итерациями

- Рекурсивные алгоритмы часто писать проще, чем итеративные.
- В данном случае рекурсия помогла нам найти идею.
- Для каждого рекурсивного алгоритма существует эквивалентный итеративный.
- Иногда итеративные алгоритмы проще, чем рекурсивные, иногда сложнее.

```
int binsearch(int const *arr, int 1, int r, int x) {
   while (1 < r) {
       int mid = (1 + r)/2:
       if (a[mid] == x) return mid;
       if (a \text{[mid]} < x) {
          r = mid - 1:
       \} else \{1 = mid + 1;\mathcal{F}<sup>7</sup>
   return a[1] == val? 1 : -1;\mathcal{F}
```
**KORKA ERKER I AGA** 

# Спасибо за внимание.

# <span id="page-35-0"></span>Следующая лекция — сортировка.

С. Л. Бабичев

**EXIST** 

 $($   $\Box$   $)$   $($   $\Box$   $)$ 

 $QQ$ 

TE 10